# audit /4

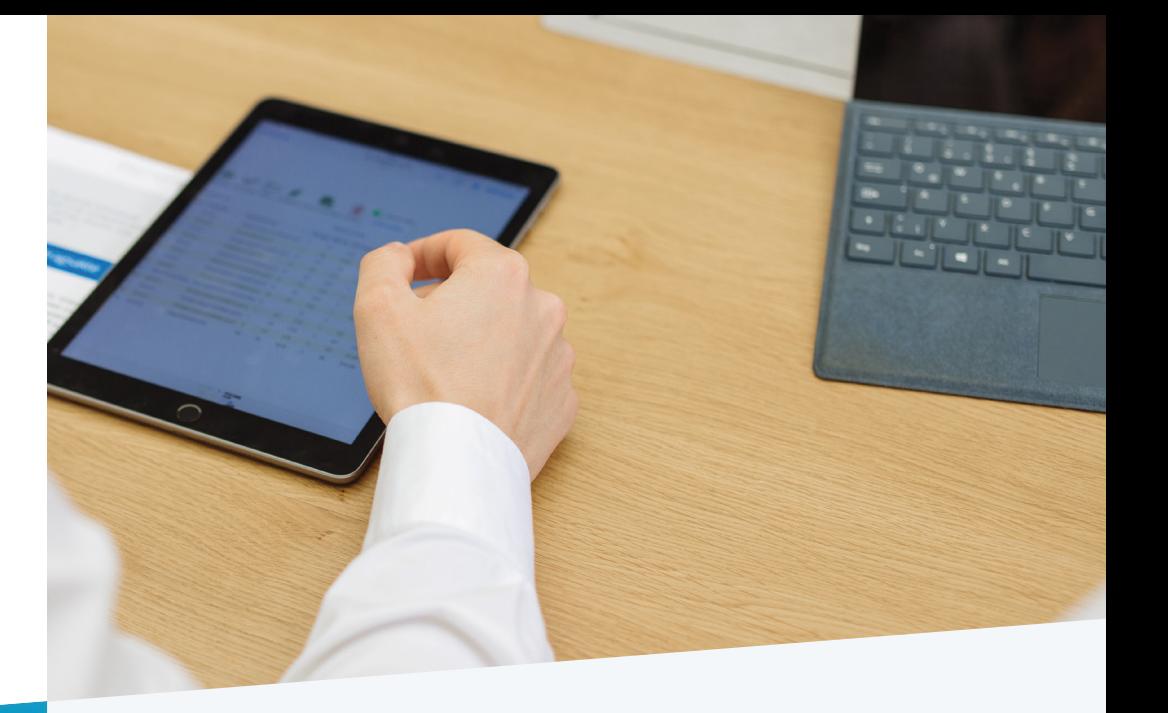

## audit4

### Mit audit4 haben Sie die nächste Auditplanung garantiert im Griff

Unsere Auditlösung hilft Ihnen, die Qualität im Unternehmen langfristig und nachhaltig sicherzustellen.

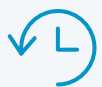

Begleitung durch jedes Audit

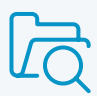

Übersicht aller Auditakten

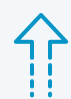

#### Audits als Optimierungsbasis

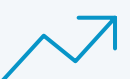

#### Automatisierte Prozesse

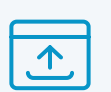

Integriertes Freigabemanagement

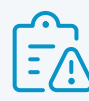

#### Inkl. Wirksamkeitsprüfung

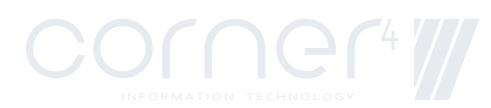

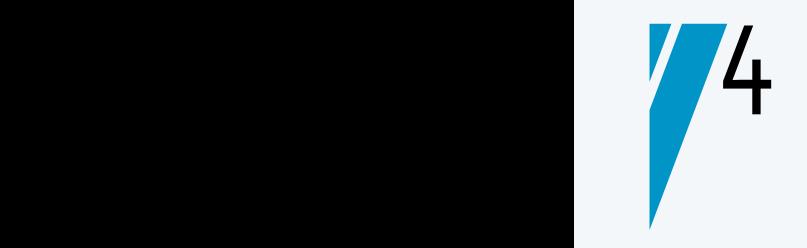

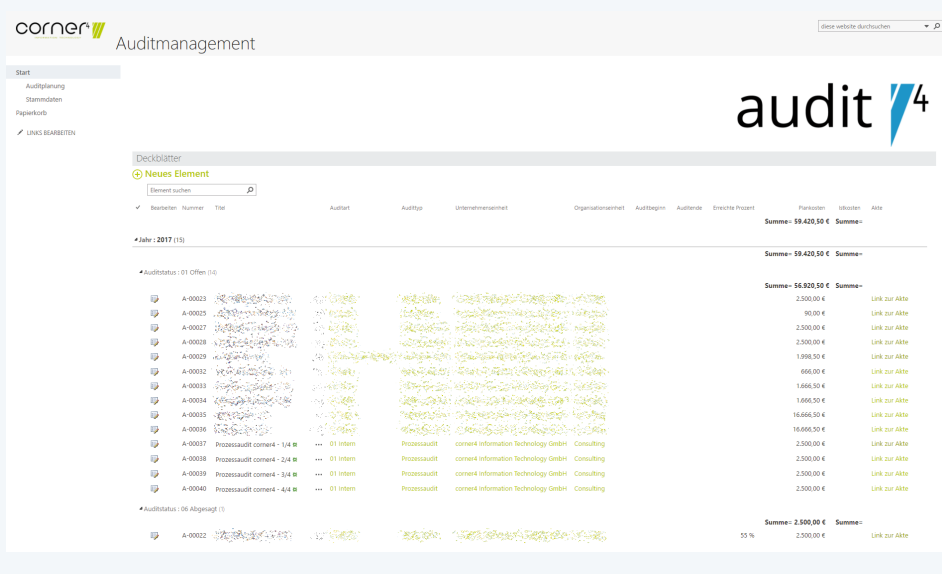

Durch die Auditplanung und die damit einhergehende Genehmigung behalten Sie stets den Überblick auch über die Kosten.

Die Einhaltung von geforderten Standards, sowohl in Bezug auf Prozesse, als auch auf Richtlinien, geht in einem modernen Unternehmen mit der Erfüllung hoher Qualitätsstandards einher. Unsere Auditlösung begleitet Sie durch diese Prozesse und hilft Ihnen, die Qualität im Unternehmen langfristig und nachhaltig sicherzustellen.

Mit audit4 als Komplettlösung beginnt die Unterstützung bereits bei der jährlichen Planung und Budgetierung von einzelnen Audits bzw. ganzer Audit-Serien. Dieser Planungsprozess wird normalerweise mit einer Freigabe der durchzuführenden Audits beendet und ab hier begleitet Sie audit4 sukzessive durch die Umsetzung aller nötigen Aufgaben, um am Ende die Audits zeitgerecht abzuschließen.

#### Funktionsumfang

Der gesamte Auditprozess wird an einer zentralen Stelle abgebildet und alle relevanten Inhalte sind für die berechtigten Personen leicht zugänglich. Für jedes Audit wird

dabei eine berechtigte Aktenstruktur erzeugt, die basierend auf einem definierten Template (Vorlage) die jeweils relevanten Informationen zur Verfügung stellt. Diese Akten werden entweder direkt oder nach einer Genehmigung der Auditplanung automatisch erstellt.

#### Auditplanung und Freigabe

Unterschiedlichste Prozesse und Aufgaben werden in einem Unternehmen geplant und genau so soll es auch bei Audits sein. Jeder Bereich, der in irgendeiner Form auditiert wird, oder selbst Audits

Prozessaudit corner4 - 1/4, A-00037 [Auditakte]

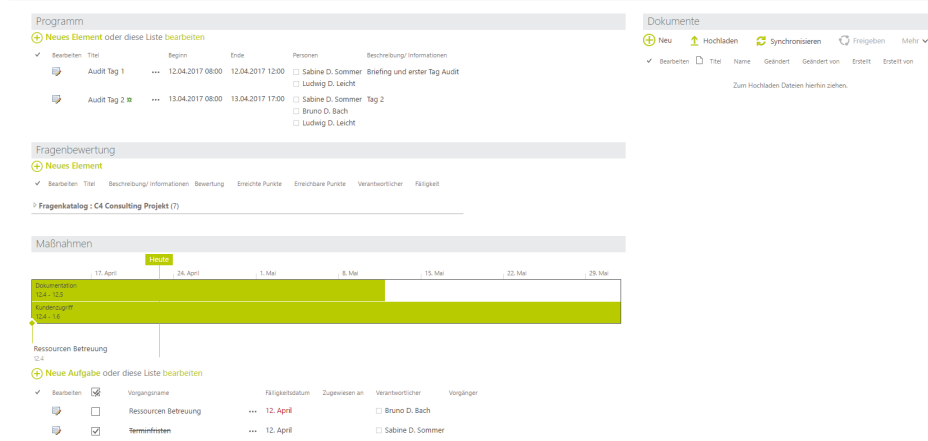

Innerhalb der Auditakte sind alle relevanten Inhalte und Daten zusammengefasst und werden übersichtlich dargestellt.

durchführt, kann bei audit4 die Auditplanung verwenden und eine Jahresplanung für Audits erstellen.

Diese Planung berücksichtigt nicht nur das Audit selbst (inkl. kurzer Beschreibung und Anzahl der Audits pro Periode), sondern auch die Plankosten für jedes einzelne Audit. Diese Kostenaufstellung beinhaltet die oft vernachlässigten internen Kosten, welche ein Audit verursacht. Um diese Kosten zu berücksichtigen, gibt es bei audit4 einen Genehmigungsschritt für die Auditplanungen. (Beispiel für die Auditplanung: 2017 5 Audits in der Fertigung, 2017 2 Audits in der IT, ...)

#### Fragenkataloge

audit4 ermöglicht es, allgemein gültige Fragenkataloge zu erstellen und diese in unterschiedlichen Audits zu verwenden. Sie erfassen zum Beispiel an einer zentralen Stelle Standardfragenkataloge für die ISO-Normen 9001 oder 14001 und wählen bei einem neuen Audit aus, welche Fragenkataloge Sie verwenden möchten, da auch die Kombination mehrerer Fragenkataloge für audit4 kein Problem darstellt. Ein Beispiel hierfür wäre die Kombination der

audit4 begleitet Sie durch jedes Audit und stellt Ihnen zur richtigen Zeit die richtigen Inhalte zur Verfügung.

Dazu zählt das Auditprogramm, in dem das Audit selbst geplant wird (Zeitplanung - Terminierung mit den einzelnen Bereichen). Aufgrund der ausgewählten Fragenkataloge werden alle Fragen in der Auditakte angelegt und können direkt bewertet werden. In der Praxis ist das so gedacht, dass die Fragenbewertungen am

eine Änderung auslöst. Im Bereich der Fragenbewertung ist nach dem Audit auch eine Gesamtauswertung aller Fragen verfügbar.

#### Maßnahmen

Wird eine Frage als Abweichung oder Verbesserungspotenzial eingestuft, hat der Auditor die Möglichkeit, sofort bei der Frage eine Maßnahme zu erstellen. Sobald er der Frage einen Verantwortlichen zuweist, erstellt das Sustem automatisch eine Aufgabe für diesen und informiert ihn per E-Mail. Der Verantwortliche hat nun die Aufgabe, die Maßnahme noch genauer zu definieren und diese einem Mitarbeiter zur Abarbeitung zuzuweisen. Der Status der Aufgabe ist in audit4 ersichtlich und der Auditverantwortliche sieht auf einen Blick, welche Maßnahmen noch nicht umgesetzt sind.

#### Wirksamkeitsprüfung

Zu jeder Maßnahme kann optional eine Wirksamkeitsprüfung definiert werden. Dabei wird im Maßnahmenformular der Bereich der Wirksamkeitsprüfung befüllt. Nach Abschluss der Maßnahme durch einen zugewiesenen Mitarbeiter wird eine weitere Aufgabe (Wirksamkeitsprüfung) für den im Formular eingetragen Verantwortlichen erstellt. Wird bei der Wirksamkeitsprüfung festgestellt, dass die Maßnahme nicht

#### Maßnahmen

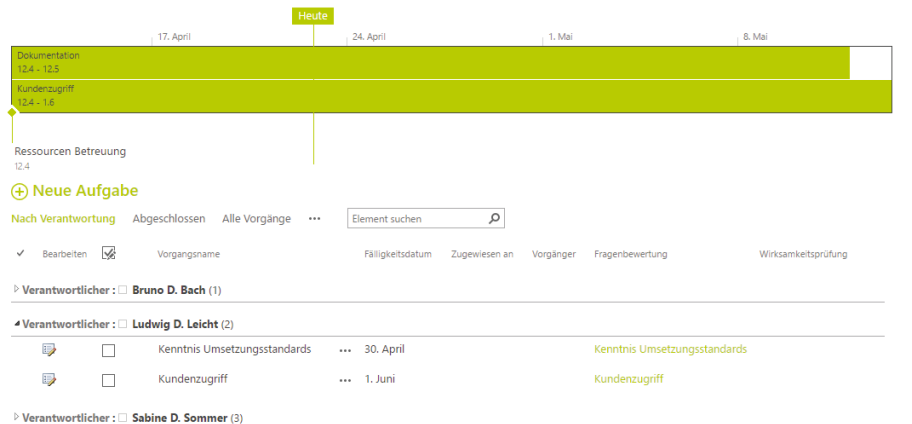

Innerhalb der Auditakte sehen Sie den Status aller definierten Maßnahmen

ISO Fragenkataloge mit Fragen, welche Sie ganz speziell im eigenen Unternehmen auditieren.

Bei der Erstellung der Auditakten werden die einzelnen Fragen der ausgewählten Fragenkataloge in der Auditakte erstellt und können dort zu einem späteren Zeitpunkt bzw. während des Audits bewertet werden.

#### Auditakten

Damit die Übersichtlichkeit zu jedem Zeitpunkt gewahrt wird, erstellt audit4 für jedes Audit eine eigene Akte, in welcher die relevanten Informationen abgelegt sind.

Tag des Audits in der audit4-Akte vonstattengehen und die Ergebnisse sofort sichtbar werden. Dabei wird jede Frage mit Punkten (Skala pro Frage, um eine Gewichtung zu ermöglichen) bewertet und es erfolgt sofort eine Klassifizierung nach definierten Kriterien (Erfüllt, Verbesserungspotenzial, Abweichung oder nicht relevant). Sobald eine Frage als Abweichung oder Verbesserungspotenzial klassifiziert wird, generiert das System automatisch eine Maßnahme. Somit wird sichergestellt, dass der aufgezeigte Handlungsbedarf auch

zufriedenstellend umgesetzt wurde, kann daraus eine Wiederholung der Maßnahme mit erneuter Wirksamkeitsprüfung resultieren.

#### Next Steps

Sie möchten audit4 in Ihrem Unternehmen nutzen? Hier unser Vorschlag: Vereinbaren Sie einen Termin mit einem unserer Experten. Gemeinsam erarbeiten wir in einem Analyse-workshop Ihre genauen Anforderungen und besprechen, wie Ihr persönliches audit4 im Detail aussehen kann. Besuchen Sie auch unsere Webseite, um sich über unsere anderen SharePoint Lösungen zu informieren.

Mit audit4 sind Ihre zukünftigen Audits die Basis für Optimierung und Verbesserung im Unternehmen.

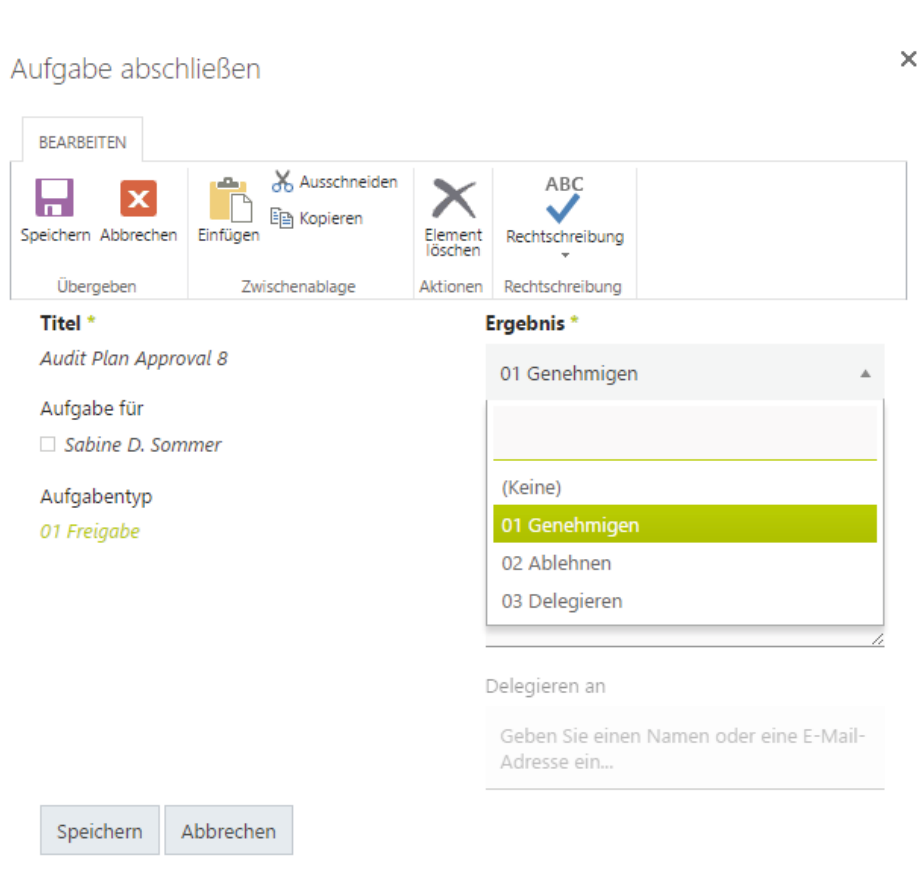

Mit jedem Prozessschritt, der eine Aktion von beteiligten Personen verlangt, werden automatisch die relevanten Aufgaben für die jeweilige Person erstellt. Diese können auch in einer berechtigungsbezogenen Übersicht eingesehen werden.

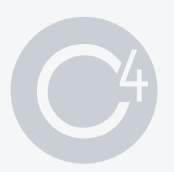

corner4 Information Technology GmbH

Johann-Roithner-Straße 131 | Bauteil B | Stiege 3 4050 Traun, Austria

Office / Sales +43 676 843 999 222

www.corner4.com office@corner4.com

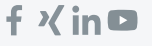